# Package: BOE (via r-universe)

August 30, 2024

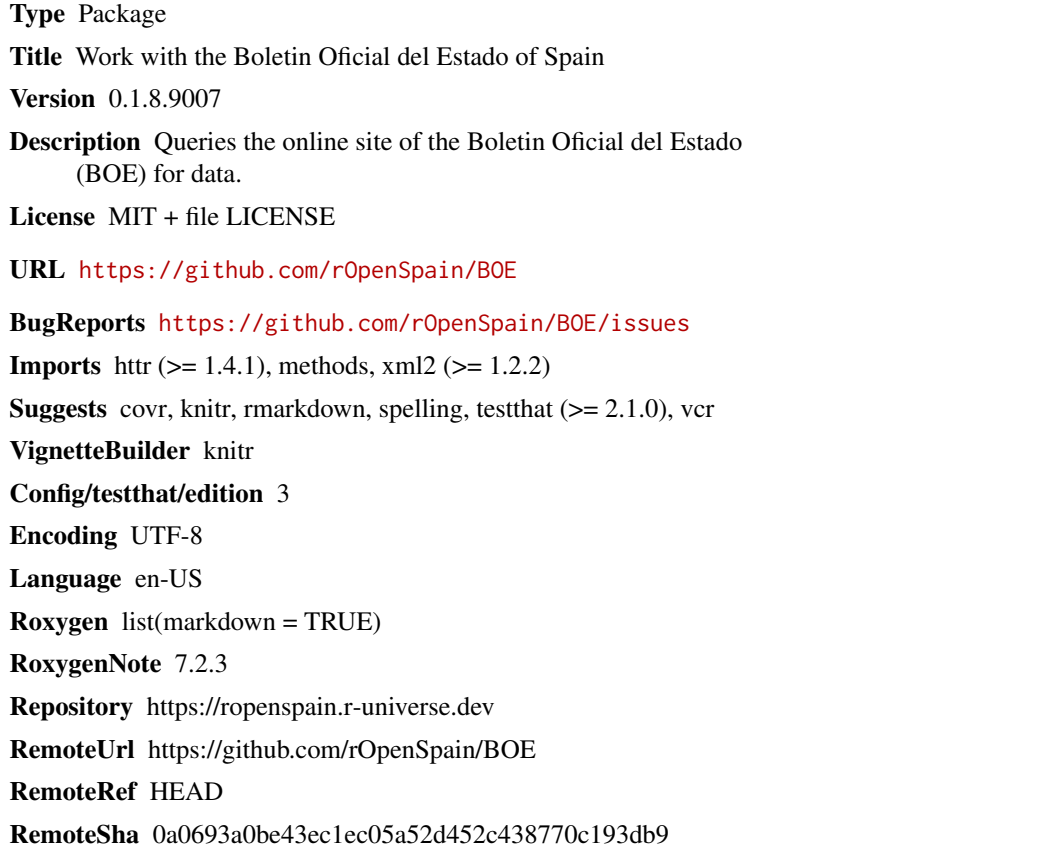

### **Contents**

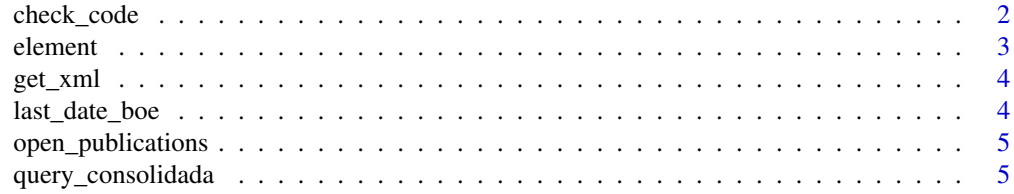

<span id="page-1-0"></span>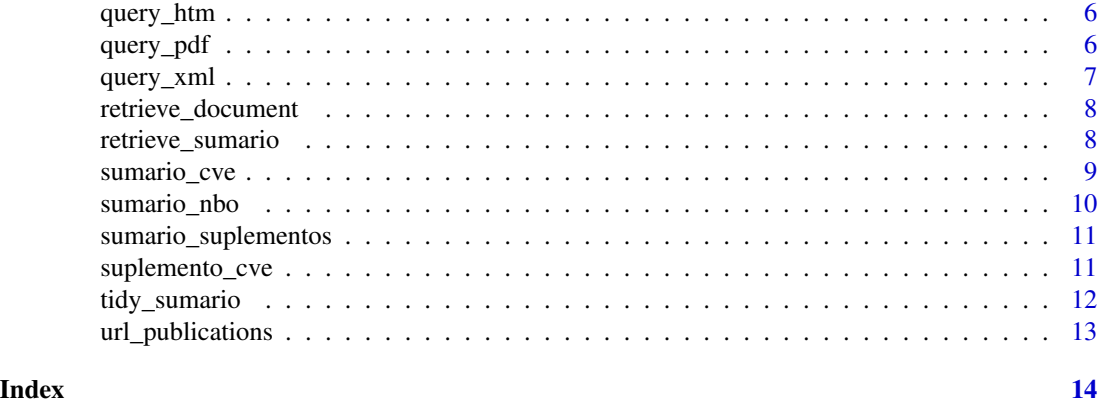

check\_code *Check id of documents*

#### Description

Given an id check if it is valid.

#### Usage

check\_code(id)

valid\_code(id, sumario = TRUE, BORME = FALSE)

#### Arguments

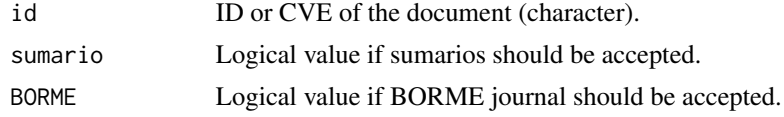

#### Value

A logical value if correct, errors if something is not right.

#### Functions

• valid\_code(): Returns logic values

```
check_code("BOE-S-20141006") # Normal way
check_code("BOE-S-2014-242") # Also accepted but not documented
# Will fail:
# check_code("BOE-S-2014")
valid_code("BOE-S-2014")
```
<span id="page-2-1"></span><span id="page-2-0"></span>

Functions to create CVE codes for the documents published on the BOE.

#### Usage

```
disposicion_cve(year, number)
disposicion(year, number)
anuncio_cve(year, number)
anuncio(year, number)
```
#### Arguments

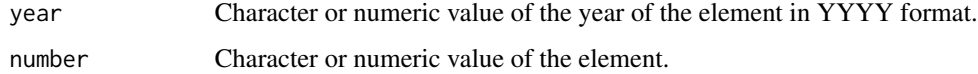

#### Value

A character vector

#### Functions

- disposicion\_cve(): Create the CVE of the diposicion.
- disposicion(): For compatibility with previous version
- anuncio\_cve(): Create the CVE of the anuncio.
- anuncio(): For compatibility with previous version

#### See Also

Other code generators: [sumario\\_cve\(](#page-8-1)), [sumario\\_nbo\(](#page-9-1))

```
disposicion_cve(2019, 242)
anuncio_cve(2019, 242)
```
<span id="page-3-0"></span>

Look up on the internet and get the content

#### Usage

get\_xml(query)

#### Arguments

query A query to BOE.

#### See Also

[query\\_xml\(\)](#page-6-1)

#### Examples

```
id <- sumario_nbo(format(as.Date("2017/10/02", "%Y/%m/%d"), "%Y%m%d"))
url <- query_xml(id)
get_xml(url)
```
last\_date\_boe *Last day of BOE*

#### Description

Returns the date of the last BOE under normal circumstances.

#### Usage

last\_date\_boe()

#### Value

A date.

#### Examples

last\_date\_boe()

<span id="page-4-0"></span>open\_publications *Open publications on the browser*

#### Description

This function opens urls in your browser.

#### Usage

```
open_publications(sumario)
```
#### Arguments

sumario A tidy sumario.

#### Value

A tab should open on your default browser with the pdf of the publications.

#### Examples

```
## Not run:
sumario <- retrieve_sumario(last_date_boe())
url_publications(sumario[1:10, ])
## End(Not run)
```
query\_consolidada *Build a query for the webpage*

#### Description

Look for the consolidated law online

#### Usage

```
query_consolidada(cve)
```
#### Arguments

cve The CVE of the document you want.

#### Value

A query url.

```
cve <- disposicion_cve("2017", "117")
query_consolidada(cve)
```
<span id="page-5-0"></span>

Build a query for the webpage

#### Usage

query\_htm(cve)

#### Arguments

cve The CVE of the document you want.

#### Value

A query url.

#### See Also

query\_consolidada

#### Examples

cve <- sumario\_cve("2017", "117") query\_htm(cve)

query\_pdf *Query a pdf from the BOE*

#### Description

To query a pdf you must know the number of the piece you are looking for and the date it was published.

#### Usage

```
query_pdf(year, month, day, code)
```
#### Arguments

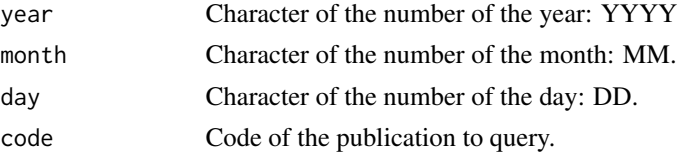

<span id="page-6-0"></span>query\_xml 7

#### Value

A link to the pdf.

#### Examples

```
cve <- sumario_cve("2017", "237")
query_pdf("2017", "10", "02", cve)
```
#### <span id="page-6-1"></span>query\_xml *Build a query for an XML*

#### Description

Build a query for an XML

#### Usage

query\_xml(id)

#### Arguments

id The id of the xml document you want.

#### Value

A query for the xml.

#### See Also

[sumario\\_nbo\(\)](#page-9-1)

```
id <- sumario_nbo(format(as.Date("2017/10/02", "%Y/%m/%d"), "%Y%m%d"))
cve <- sumario_cve("2017", "237") # Same document but by the CVE
query_xml(id)
query_xml(cve)
```
<span id="page-7-2"></span><span id="page-7-0"></span>retrieve\_document *Retrieve information of a publication*

#### Description

Tidy data from any document published on the BOE and BORME from the [BOE.](https://boe.es)

#### Usage

```
retrieve_document(cve)
```
#### Arguments

cve Character with the code of the document.

### See Also

Other functions to retrieve documents: [retrieve\\_sumario\(](#page-7-1))

#### Examples

cve <- "BOE-A-2020-12109" df <- retrieve\_document(cve)

<span id="page-7-1"></span>retrieve\_sumario *Retrieve the* sumario

#### Description

Obtain a *sumario* and tidy it in a table.

#### Usage

```
retrieve_sumario(date, journal = "BOE")
```
#### Arguments

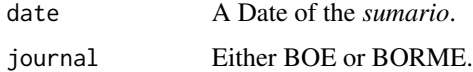

#### Value

A data.frame with one line for each publication.

#### <span id="page-8-0"></span>sumario\_cve 9

#### See Also

[tidy\\_sumario](#page-11-1) to learn about the format of the output Other functions to retrieve documents: [retrieve\\_document\(](#page-7-2))

#### Examples

retrieve\_sumario(last\_date\_boe())

<span id="page-8-1"></span>sumario\_cve *Create the number of the* sumario

#### Description

Create the number of the *sumario*

#### Usage

```
sumario_cve(year, number, journal = "BOE")
```

```
sumario(year, number, journal = "BOE")
```
#### Arguments

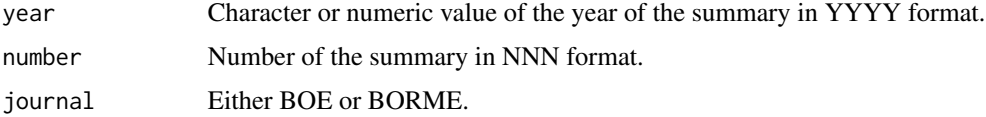

#### Value

A character vector with the CVE of the *sumario*.

#### Functions

• sumario(): For compatibility with previous version

#### See Also

[sumario\\_nbo\(\)](#page-9-1) if you want to retrieve the *sumario* by date and don't know the CVE. Other code generators: [element](#page-2-1), [sumario\\_nbo\(](#page-9-1))

#### Examples

sumario\_cve(2019, 242)

<span id="page-9-1"></span><span id="page-9-0"></span>

Creates the id for a *sumario* by the date it was published.

#### Usage

```
sumario_nbo(date, journal = "BOE")
sumario_xml(date, journal = "BOE")
```
#### Arguments

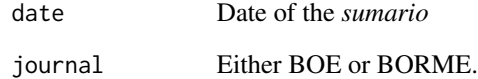

#### Value

A character vector

#### Functions

• sumario\_xml(): For compatibility with previous version

#### See Also

The id is different from the CVE, which can be created with [sumario\\_cve\(\)](#page-8-1).

Other code generators: [element](#page-2-1), [sumario\\_cve\(](#page-8-1))

```
sumario_nbo(Sys.Date())
sumario_nbo(format(as.Date("2009/01/01", "%Y/%m/%d"), "%Y%m%d"), journal = "BORME")
```
<span id="page-10-0"></span>Creates the CVE of a summary of the supplements, either the judicial or notifications. These are only available for 3 months.

#### Usage

```
sumario_suplementos(year, number, type = "N")
```
#### Arguments

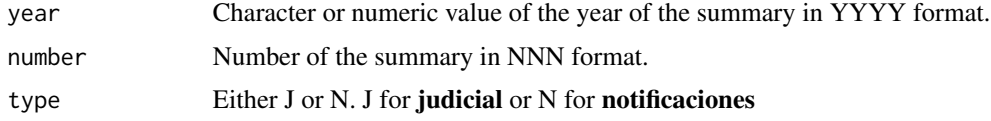

#### Value

A CVE of the document

#### Examples

```
sumario_suplementos(2023, 1)
```
suplemento\_cve *Supplement CVE*

#### Description

Creates the CVE of a supplement, either the judicial or notifications. These are only available for 3 months.

#### Usage

```
suplemento_cve(year = 2023, number, type = "J")
```
#### Arguments

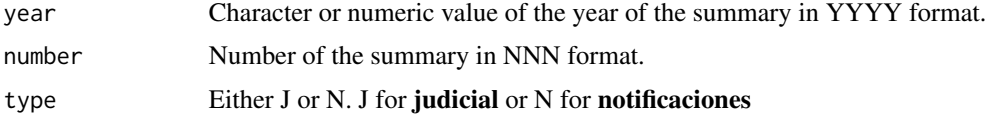

#### Value

A CVE.

#### Examples

suplemento\_cve(number = 1)

<span id="page-11-1"></span>tidy\_sumario *Tidy* sumario *from xml file*

#### Description

Cleans in a tidy format the *sumario* file

#### Usage

tidy\_sumario(x)

#### Arguments

x A XML file.

#### Value

A data.frame with one line for each publication. Including date, *sumario* number, section, section text, departament, departament number, epigraph, brief text, publication code and number of pages of the pdf.

```
id <- sumario_nbo(format(as.Date("2017/10/02", "%Y/%m/%d"), "%Y%m%d"))
sumario_file <- get_xml(query_xml(id))
m <- tidy_sumario(sumario_file)
head(m)
tail(m)
```
<span id="page-11-0"></span>

<span id="page-12-0"></span>Transform the date and publication code to the urls to the publications on pdf format.

#### Usage

```
url_publications(sumario)
```
#### Arguments

sumario A tidy sumario.

#### Value

A character vector with the urls to get the publications in pdf format.

#### See Also

[retrieve\\_sumario](retrieve_sumario) to obtain *sumarios*, and [tidy\\_sumario](tidy_sumario) to know the expected input.

```
sumario <- retrieve_sumario(last_date_boe())
url_publications(sumario[1:10, ])
```
## <span id="page-13-0"></span>Index

∗ code generators element, [3](#page-2-0) sumario\_cve, [9](#page-8-0) sumario\_nbo, [10](#page-9-0) ∗ functions to retrieve documents retrieve\_document, [8](#page-7-0) retrieve\_sumario, [8](#page-7-0) anuncio *(*element*)*, [3](#page-2-0) anuncio\_cve *(*element*)*, [3](#page-2-0) check\_code, [2](#page-1-0) disposicion *(*element*)*, [3](#page-2-0) disposicion\_cve *(*element*)*, [3](#page-2-0) element, [3,](#page-2-0) *[9,](#page-8-0) [10](#page-9-0)* get\_xml, [4](#page-3-0) last\_date\_boe, [4](#page-3-0) open\_publications, [5](#page-4-0) query\_consolidada, [5](#page-4-0) query\_htm, [6](#page-5-0) query\_pdf, [6](#page-5-0) query\_xml, [7](#page-6-0) query\_xml(), *[4](#page-3-0)* retrieve\_document, [8,](#page-7-0) *[9](#page-8-0)* retrieve\_sumario, *[8](#page-7-0)*, [8](#page-7-0) sumario *(*sumario\_cve*)*, [9](#page-8-0) sumario\_cve, *[3](#page-2-0)*, [9,](#page-8-0) *[10](#page-9-0)* sumario\_cve(), *[10](#page-9-0)* sumario\_nbo, *[3](#page-2-0)*, *[9](#page-8-0)*, [10](#page-9-0) sumario\_nbo(), *[7](#page-6-0)*, *[9](#page-8-0)* sumario\_suplementos, [11](#page-10-0) sumario\_xml *(*sumario\_nbo*)*, [10](#page-9-0) suplemento\_cve, [11](#page-10-0)

tidy\_sumario, *[9](#page-8-0)*, [12](#page-11-0) url\_publications, [13](#page-12-0)

valid\_code *(*check\_code*)*, [2](#page-1-0)